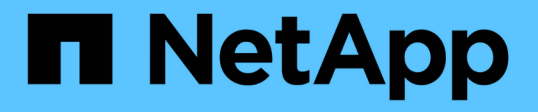

## パフォーマンスダッシュボードからのクラスタ パフォーマンスの監視 OnCommand Unified Manager 9.5

NetApp December 20, 2023

This PDF was generated from https://docs.netapp.com/ja-jp/oncommand-unified-manager-95/performance-checker/concept-understanding-the-performance-panels-on-the-dashboard.html on December 20, 2023. Always check docs.netapp.com for the latest.

# 目次

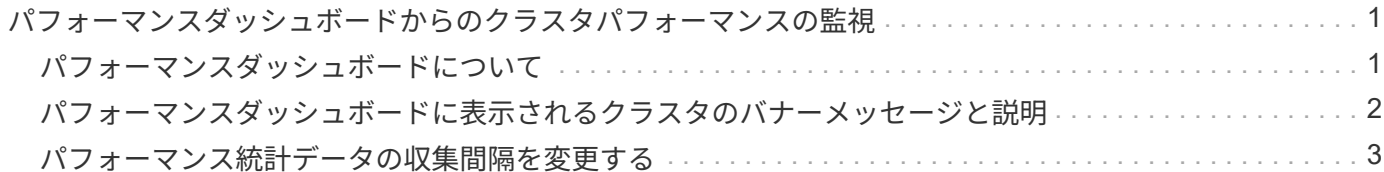

# <span id="page-2-0"></span>パフォーマンスダッシュボードからのクラスタパフ ォーマンスの監視

OnCommand System Managerのパフォーマンスダッシュボードには、Unified Manager の現在のインスタンスで監視しているすべてのクラスタのパフォーマンスステータスの 概要が表示されます。管理対象クラスタの全体的なパフォーマンスを評価し、特定のイ ベントをすばやく把握して特定し、解決策を適用することができます。

### <span id="page-2-1"></span>パフォーマンスダッシュボードについて

Unified ManagerのPerformance Dashboardには、環境内の監視対象のすべてのクラスタ のパフォーマンスステータスの概要が表示されます。パフォーマンスの問題が発生して いるクラスタは、重大度順にページの上部に表示されます。ダッシュボードの情報は、5 分間のパフォーマンス収集期間ごとに自動的に更新されます。

次の図は、2つのクラスタを監視しているUnified ManagerのPerformance Dashboardを示しています。

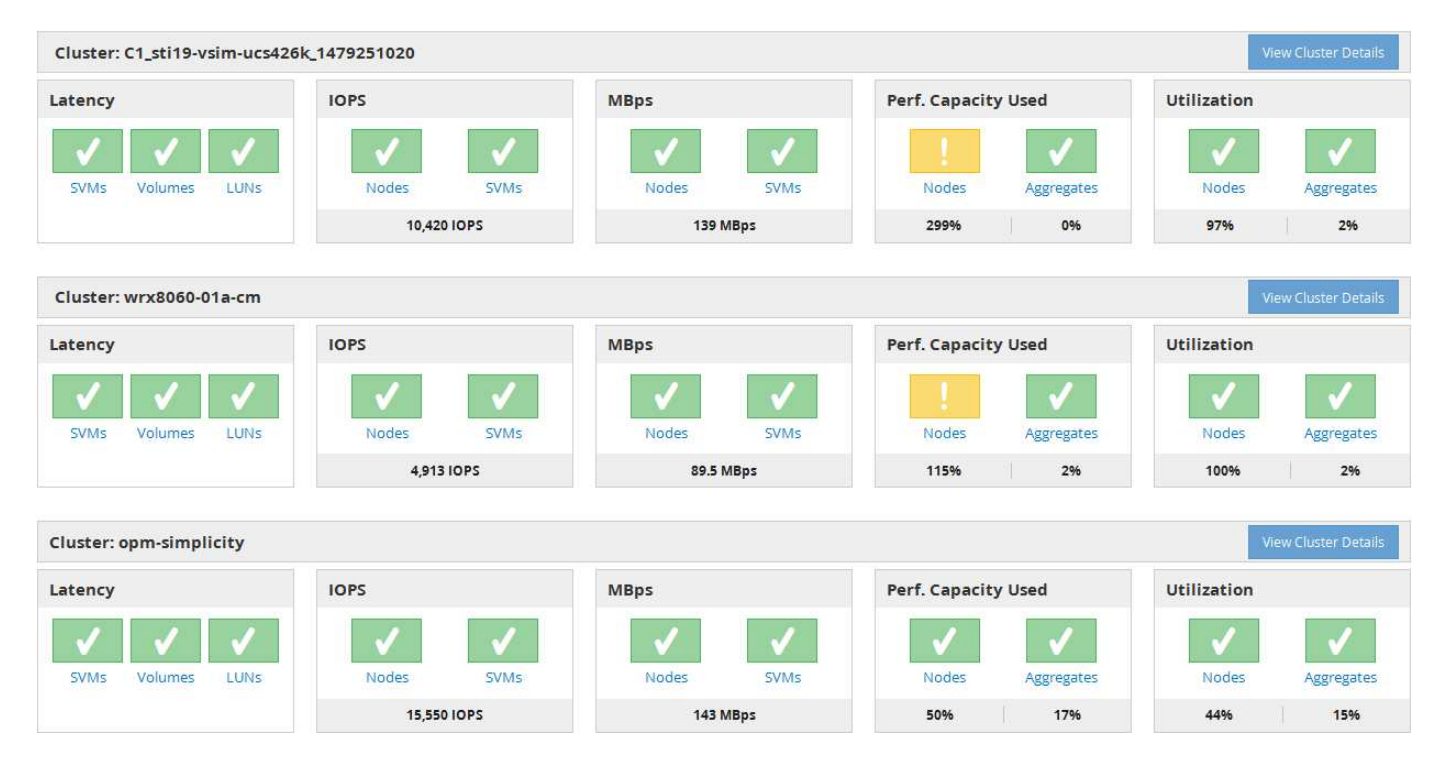

ストレージオブジェクトを表すステータスアイコンは重大度の高いものから低いものへとソートした次のいず れかの状態になります。

- 重要( <mark>※</mark> ):オブジェクトに対して1つ以上の新しい重大なパフォーマンスイベントが報告されていま す。
- •警告(▲):オブジェクトに対して1つ以上の新しい警告パフォーマンスイベントが報告されています。
- •標準(◇):オブジェクトに対して新しいパフォーマンスイベントは報告されていません。

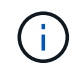

色は、オブジェクトに新しいイベントが存在するかどうかを示します。アクティブではなくな ったイベントは廃止イベントと呼ばれ、アイコンの色には影響しません。

#### クラスタのパフォーマンスカウンタ

クラスタごとに次のパフォーマンスカテゴリが表示されます。

• レイテンシ

クライアントアプリケーションの要求に対するクラスタの応答速度が処理あたりのミリ秒数で表示されま す。

• IOPS

クラスタの処理速度が1秒あたりの入出力処理数で表示されます。

• MBps

クラスタとの間のデータの転送量が1秒あたりのメガバイト数で表示されます。

• 使用済みパフォーマンス容量

使用可能なパフォーマンス容量を過剰に消費しているノードまたはアグリゲートがないかが表示されま す。

• 利用率

リソースの利用率が高いノードまたはアグリゲートがないかが表示されます。

クラスタとストレージオブジェクトのパフォーマンスを分析するには、次のいずれかを実行します。

- クラスタの詳細の表示\*をクリックすると、クラスタランディングページが表示され、選択したクラスタ とストレージオブジェクトの詳細なパフォーマンスとイベント情報を確認できます。
- オブジェクトの赤または黄色のステータスアイコンをクリックすると、そのオブジェクトのインベントリ ページが表示され、ストレージオブジェクトの詳細を確認できます。

たとえば、ボリュームアイコンをクリックすると、パフォーマンス/ボリュームインベントリページが表示 され、選択したクラスタ内のすべてのボリュームのリストが、パフォーマンスが最大になるように順にソ ートされて表示されます。

### <span id="page-3-0"></span>パフォーマンスダッシュボードに表示されるクラスタのバナー メッセージと説明

Unified Managerのパフォーマンスダッシュボードには、特定のクラスタで発生している ステータスの問題を知らせるバナーメッセージが表示される場合があります。

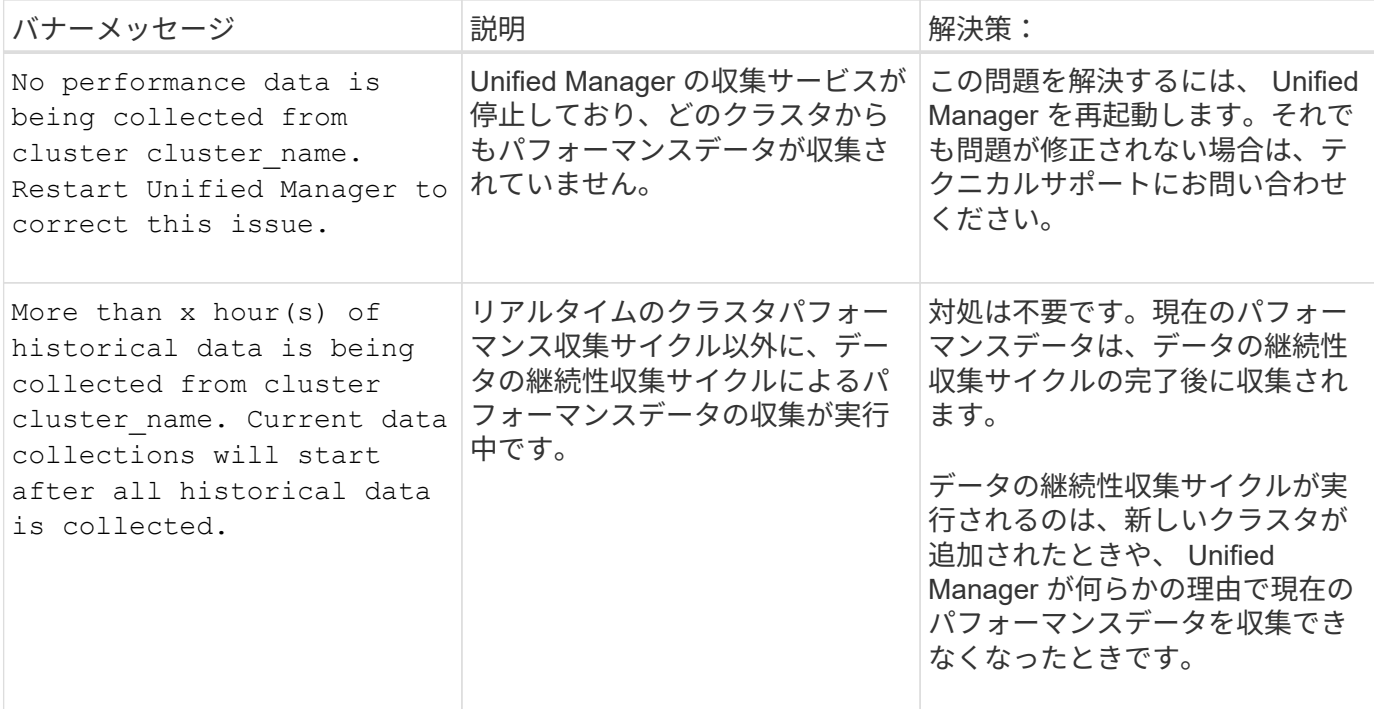

### <span id="page-4-0"></span>パフォーマンス統計データの収集間隔を変更する

パフォーマンス統計のデフォルトの収集間隔は 5 分です。大規模なクラスタからの収集 がデフォルトの時間内に完了しない場合は、この間隔を 10 分または 15 分に変更できま す。この設定は、この Unified Manager インスタンスで監視しているすべてのクラスタ からの統計の収集に適用されます。

作業を開始する前に

Unified Manager サーバのメンテナンスコンソールへのログインが許可されているユーザ ID とパスワードが 必要です。

このタスクについて

パフォーマンス統計の収集が時間内に完了しなかった問題 は、バナーメッセージで示されます Unable to consistently collect from cluster <cluster name> または Data collection is taking too long on cluster <cluster name>。

収集間隔の変更が必要になるのは、統計の収集が問題のためです。その他の理由でこの設定を変更しないでく ださい。

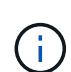

この値をデフォルト設定の 5 分から変更すると、 Unified Manager でレポートされるパフォー マンスイベントの数や頻度に影響する可能性があります。たとえば、システム定義のパフォー マンスしきい値ポリシーでは、ポリシーを超えた状態が 30 分続くとイベントがトリガーされ ます。収集間隔が 5 分の場合は、収集間隔が 6 回連続でポリシーの違反となるようにする必要 があります。一方、収集間隔が 15 分の場合は、 2 回の収集期間のみでポリシーの違反と判断 されます。

Cluster Data Sourcesページの下部にあるメッセージは、現在の統計データ収集間隔を示します。

### 手順

1. SSH を使用して、 Unified Manager ホストにメンテナンスユーザとしてログインします。

Unified Manager メンテナンスコンソールのプロンプトが表示されます。

- 2. 「パフォーマンスポーリング間隔の設定 \* 」というラベルの付いたメニューオプションの番号を入力し、 Enter キーを押します。
- 3. プロンプトが表示されたら、メンテナンスユーザのパスワードをもう一度入力します。
- 4. 設定する新しいポーリング間隔の値を入力し、 Enter キーを押します。

#### 完了後

外部データプロバイダ( Graphite など)への接続を現在設定してある場合は、 Unified Manager の収集間隔 を 10 分または 15 分に変更したあと、データプロバイダの送信間隔も Unified Manager の収集間隔以上に変 更する必要があります。

Copyright © 2023 NetApp, Inc. All Rights Reserved. Printed in the U.S.このドキュメントは著作権によって保 護されています。著作権所有者の書面による事前承諾がある場合を除き、画像媒体、電子媒体、および写真複 写、記録媒体、テープ媒体、電子検索システムへの組み込みを含む機械媒体など、いかなる形式および方法に よる複製も禁止します。

ネットアップの著作物から派生したソフトウェアは、次に示す使用許諾条項および免責条項の対象となりま す。

このソフトウェアは、ネットアップによって「現状のまま」提供されています。ネットアップは明示的な保 証、または商品性および特定目的に対する適合性の暗示的保証を含み、かつこれに限定されないいかなる暗示 的な保証も行いません。ネットアップは、代替品または代替サービスの調達、使用不能、データ損失、利益損 失、業務中断を含み、かつこれに限定されない、このソフトウェアの使用により生じたすべての直接的損害、 間接的損害、偶発的損害、特別損害、懲罰的損害、必然的損害の発生に対して、損失の発生の可能性が通知さ れていたとしても、その発生理由、根拠とする責任論、契約の有無、厳格責任、不法行為(過失またはそうで ない場合を含む)にかかわらず、一切の責任を負いません。

ネットアップは、ここに記載されているすべての製品に対する変更を随時、予告なく行う権利を保有します。 ネットアップによる明示的な書面による合意がある場合を除き、ここに記載されている製品の使用により生じ る責任および義務に対して、ネットアップは責任を負いません。この製品の使用または購入は、ネットアップ の特許権、商標権、または他の知的所有権に基づくライセンスの供与とはみなされません。

このマニュアルに記載されている製品は、1つ以上の米国特許、その他の国の特許、および出願中の特許によ って保護されている場合があります。

権利の制限について:政府による使用、複製、開示は、DFARS 252.227-7013(2014年2月)およびFAR 5252.227-19(2007年12月)のRights in Technical Data -Noncommercial Items(技術データ - 非商用品目に関 する諸権利)条項の(b)(3)項、に規定された制限が適用されます。

本書に含まれるデータは商用製品および / または商用サービス(FAR 2.101の定義に基づく)に関係し、デー タの所有権はNetApp, Inc.にあります。本契約に基づき提供されるすべてのネットアップの技術データおよび コンピュータ ソフトウェアは、商用目的であり、私費のみで開発されたものです。米国政府は本データに対 し、非独占的かつ移転およびサブライセンス不可で、全世界を対象とする取り消し不能の制限付き使用権を有 し、本データの提供の根拠となった米国政府契約に関連し、当該契約の裏付けとする場合にのみ本データを使 用できます。前述の場合を除き、NetApp, Inc.の書面による許可を事前に得ることなく、本データを使用、開 示、転載、改変するほか、上演または展示することはできません。国防総省にかかる米国政府のデータ使用権 については、DFARS 252.227-7015(b)項(2014年2月)で定められた権利のみが認められます。

#### 商標に関する情報

NetApp、NetAppのロゴ、<http://www.netapp.com/TM>に記載されているマークは、NetApp, Inc.の商標です。そ の他の会社名と製品名は、それを所有する各社の商標である場合があります。